## Tipps

**Kostenloses WLAN der Uni einrichten** Videoanleitung auf unserer Website

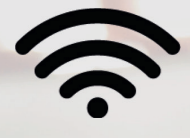

**VPN-Client einrichten** Zugriff auf Uni-Software, Datenbanken, etc. mit m-2

dem VPN-Client von Zuhause

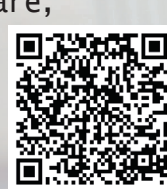

#### **Kostenloser Zugang zu Programmen mit einer Campuslizenz**

Microsoft Office über *portal.office.com* Viele weitere Programme über *studisoft.de*

#### **Info-Jura Verteiler**

Immer auf dem neuesten Stand bleiben -> Einfach Mail-Adresse online eintragen

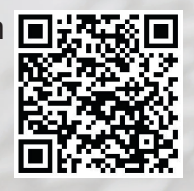

*Weitere Tipps und Videos auf unserer Website.*

## Über uns

Wir sind Ansprechpartner für eure technischen und juristischen Fragen. Wir bieten Schulungen an, um dich beim Jura-Studium zu unterstützen und deine IT-Skills zu erweitern. Wir betreuen einen Computerraum mit Arbeitsplätzen und einem direkten Zugang zur Teilbibliothek Recht. Wir freuen uns auf eure Fragen: Schreibt uns eine Mail oder kommt einfach in Zimmer 144 (hinter dem Strafrechtslesesaal) vorbei.

#### **Kontakt**

**E-Mail:** legaltechcenter@ uni-wuerzburg.de **Telefon:** 0931 31 80050

Weitere Informationen auf unserer Website:

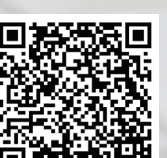

*jura.uni-wuerzburg.de/ fakultaet/legal-tech-center*

#### **Iulius-Maximilians UNIVERSITÄT** WÜRZBURG

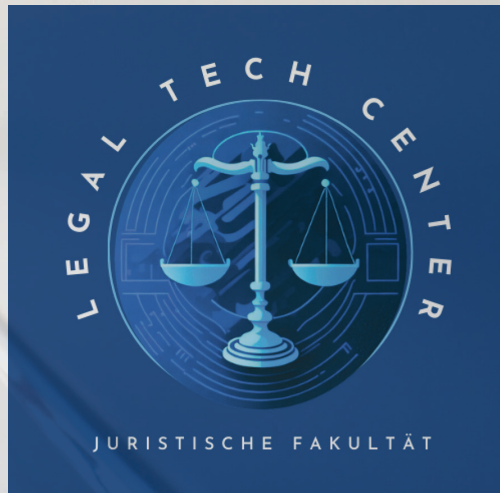

IT-Support durch Studierende

Fortbildungen zu juristischer Software

Persönliche Ansprechpartner

Schulungen zur Vorbereitung auf Hausarbeiten

Arbeitsplätze mit Zugang zur TB-Recht

### Kursangebot

#### **Wordkurs für Hausund Seminararbeiten**

Du erlernst die Grundlagen von Microsoft Word, sowie fortgeschrittene Funktionen wie die automatische Erstellung eines Inhaltsverzeichnisses, die effektive Formatierung einer Hausarbeit und die Verwendung von Formatvorlagen.

#### **Literaturrecherche mit juristischen Datenbanken**

Du lernst wie man online Literatur recherchiert. Wir erklären dir wie du kostenlos auf juristische Datenbanken (beck-online, juris) zugreifen kannst und deine Recherche mit diesen beschleunigst.

*Die aktuellen Kurstermine können wuestudy.de oder unserer Website entnommen werden.*

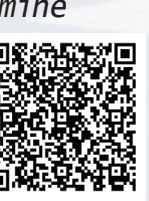

## Weitere Kurse

#### **Literaturverwaltung mit Citavi**

Citavi ermöglicht das Sammeln und Verwalten von Literatur an einem Ort, sowie das Exportieren von Literaturnachweisen in Word.

#### **Einführung in Datensicherheit**

Es werden praktisch umsetzbare Tipps zum Schutz der eigenen Daten vermittelt. Besprochen werden unter anderem das Erstellen von sicheren Passwörtern, 2FA, Schutz vor Phishing, Cookies und Tracking im Netz.

Die aktuellen Sprechzeiten sind auf der **Website des Legal Tech Centers** zu finden.

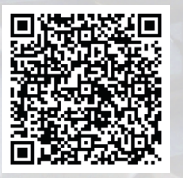

*jura.uni-wuerzburg.de/ fakultaet/legal-techcenter/sprechzeiten/*

# Räumlichkeiten

#### **Büro des Legal Tech Center**

Dort erreichst du unsere Mitarbeiter während der Sprechstunde persönlich.

#### **Computerraum mit Arbeitsplätzen**

- Zutritt mit Studierendenausweis
- Kostenlos Scannen
- Einfach mit dem JMU-Account an den PCs anmelden und direkt loslegen
- Zugang zur TB-Recht
- Zugriff auf juristische Datenbanken (beck-online, juris, Wolters Kluwer)

### **Lageplan**

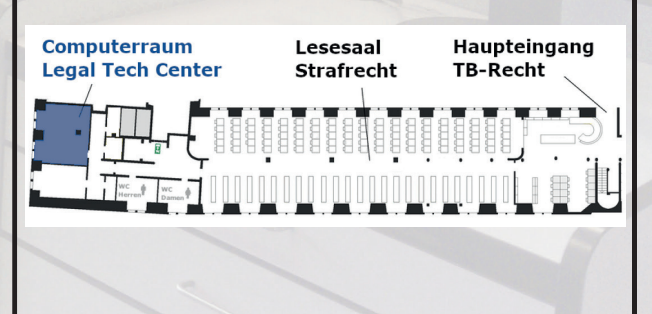